## X64 Ad For Oracle rar Pc Utorrent Activator Patch

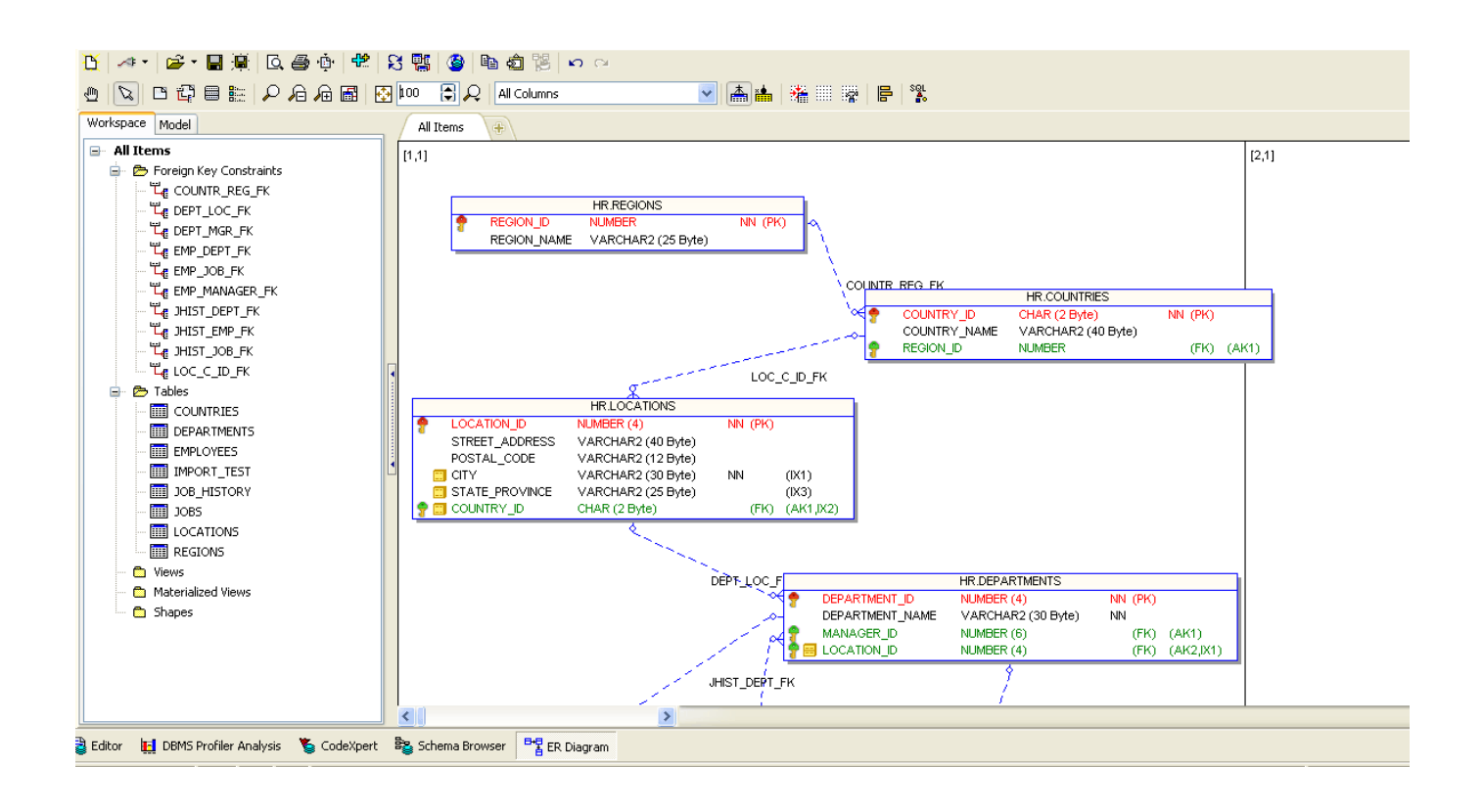

DOWNLOAD: https://byltly.com/2im5u1

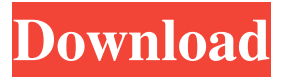

With over 10 years of experience in providing well-reputed IT resources, we also specialize in handling custom-made software and database implementations for local and international clients. Furthermore, we are trusted by Microsoft, Amazon, Google, various banks, various government organisations and several international companies. We have a team of certified developers, a responsive and friendly staff and we also comply with the latest industry standards. Therefore, we have one of the largest Microsoft programming training centers in Asia and possibly the world. The TOAD for Oracle Programming Training Center is designed to facilitate students, make their technical journey smoother and transform them into professional programmers. Our classes are highly practical and include hands-on teaching. We include a personalised study environment for students and teachers alike. Our training program covers fundamentals of programming in Oracle, PL/SQL, SQL, UML, UML-based development and Oracle-based applications. Our experienced and certified Oracle trainers will guide you through the course material and give you hands-on experience at every step of the way. TOAD For Oracle Programming Training Course will enable you to learn both the in-depth and the advanced techniques for programming in the Oracle environment.Evaluation of an automated clinical laboratory support system: impact on the organization of laboratory work and reporting. The objectives of this study were to assess the impact of an automated clinical laboratory support system on the organization of laboratory work and the quality and timeliness of reporting. We used a pre- and poststudy design to measure the impact of the addition of the support system, which automatically integrated the information from internal laboratory systems, on the organization of laboratory work and reporting. We found that the support system facilitated laboratory work, improved the quality and timeliness of reporting, and increased the number of inpatients receiving complete, accurate reports.Q: Open browser window when using jsf 2.0 I am using JSF 2.0. I need to open a new window and display some content when user clicks a button. I used the following code: public String redirectToLogin(String login) { FacesContext context = FacesContext.getCurrentInstance(); ExternalContext externalContext = FacesContext.getCurrentInstance().getExternalContext();

externalContext.getSessionMap().put("login",login); externalContext.getResponseWriter().write("window.open( 82157476af

Related links:

[xforceAutoCADPID2013keygen](http://quadsoroo.yolasite.com/resources/xforceAutoCADPID2013keygen.pdf) [public administration by dr sultan khan pdf](http://peerfdethand.yolasite.com/resources/public-administration-by-dr-sultan-khan-pdf.pdf) [ReFX.Nexus2.Expansion.Hollywood-NXP Setup Free](http://tvilatfa.yolasite.com/resources/ReFXNexus2ExpansionHollywoodNXP-Setup-Free.pdf)